**Created By Steve Stedman http://SteveStedman.com Twitter @SqlEmt http://linkedin.com/in/stevestedman**

## **TSQL JOIN TYPES**

Created by Steve Stedman

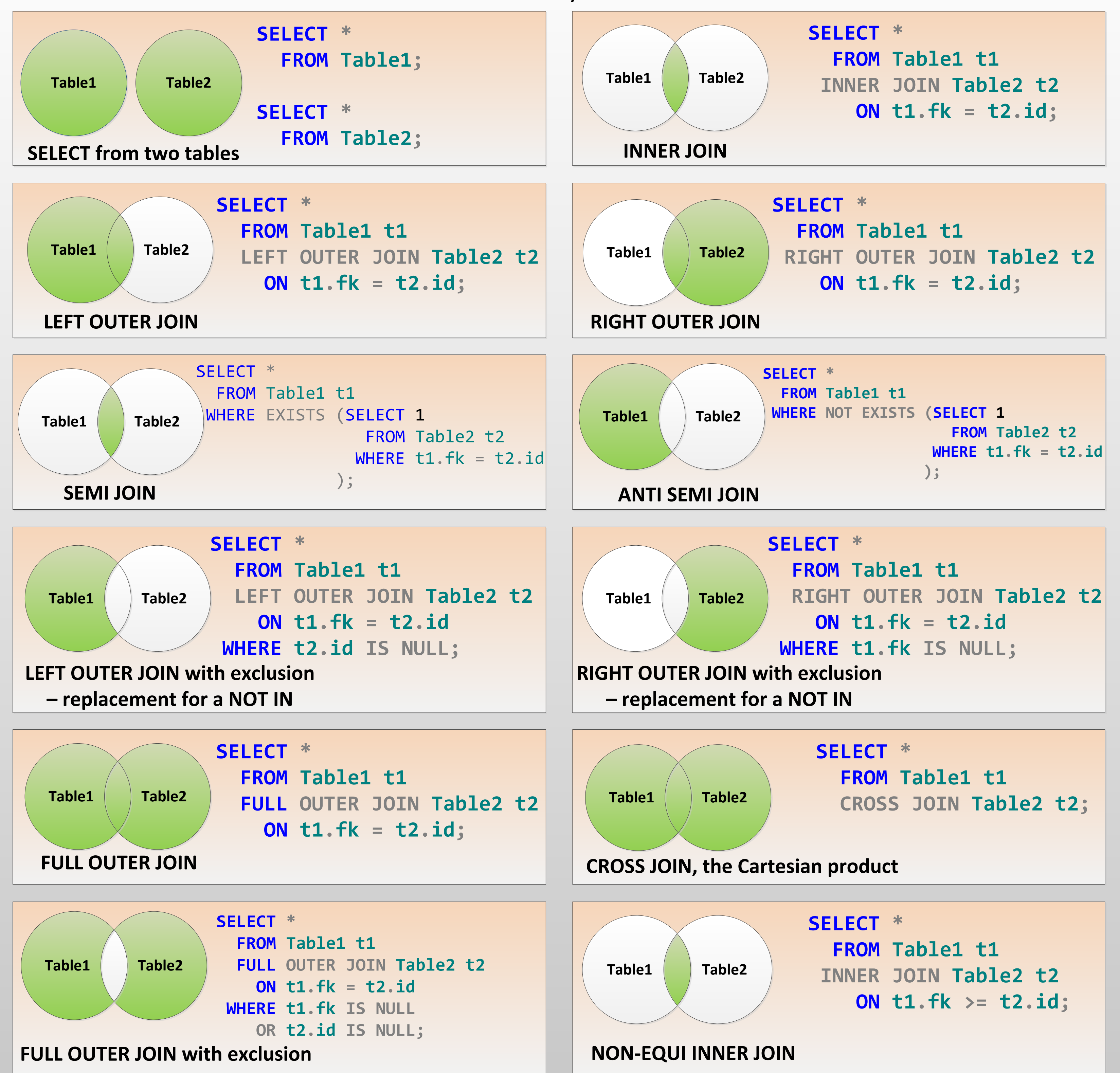

Page 1 of 2

## **Created By Steve Stedman http://SteveStedman.com Twitter @SqlEmt http://linkedin.com/in/stevestedman**

## **TSQL JOIN TYPES**

Created by Steve Stedman

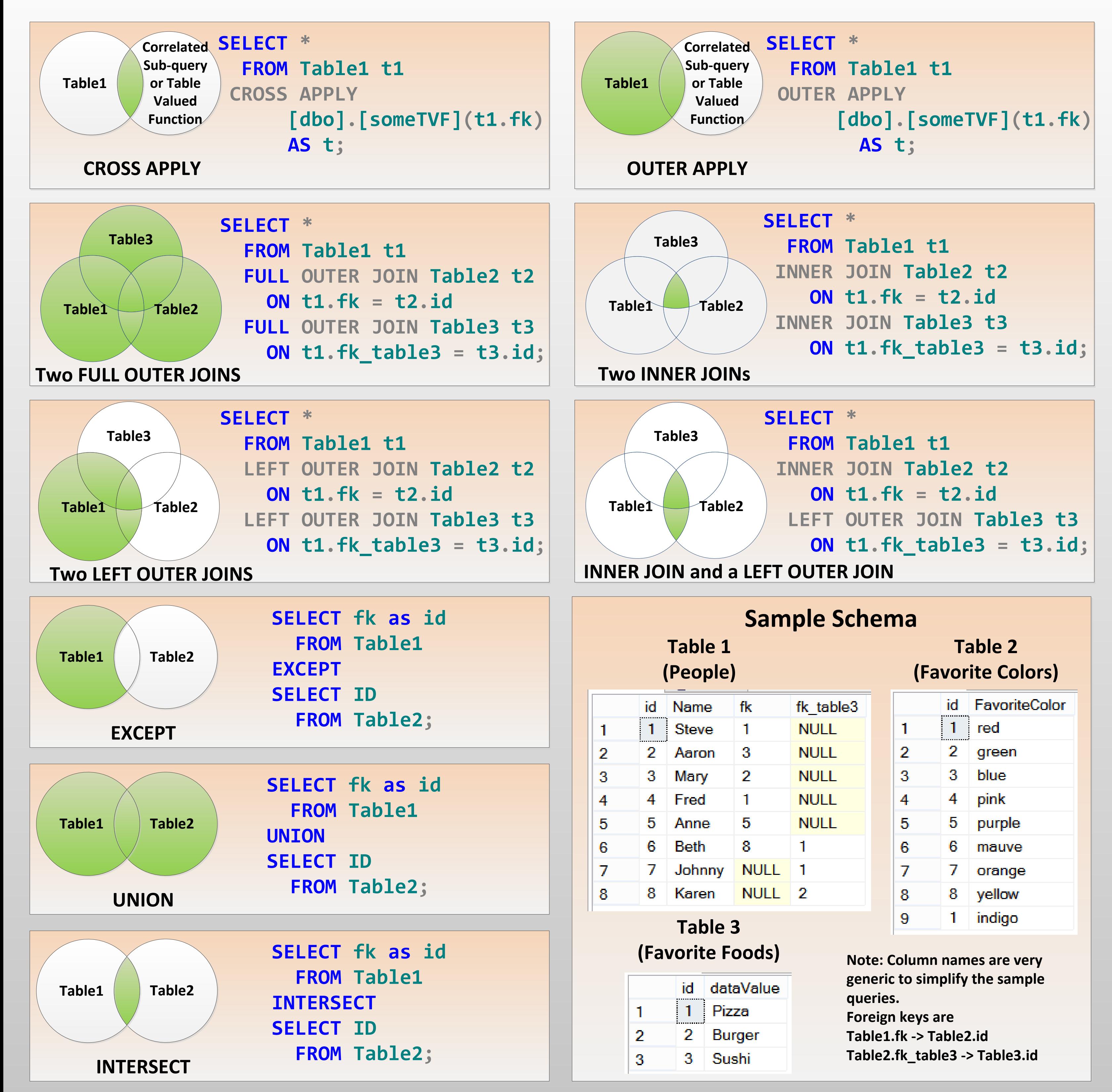

Page 2 of 2

**Created By Steve Stedman http://SteveStedman.com Twitter @SqlEmt http://linkedin.com/in/stevestedman**

## **TSQL JOIN TYPES**

Created by Steve Stedman

Enjoying my free JOIN Types poster. Take a look at another freebie available at http://DatabaseHealth.com . A free SQL Server performance monitoring tool that I have made available to the SQL Server Community.

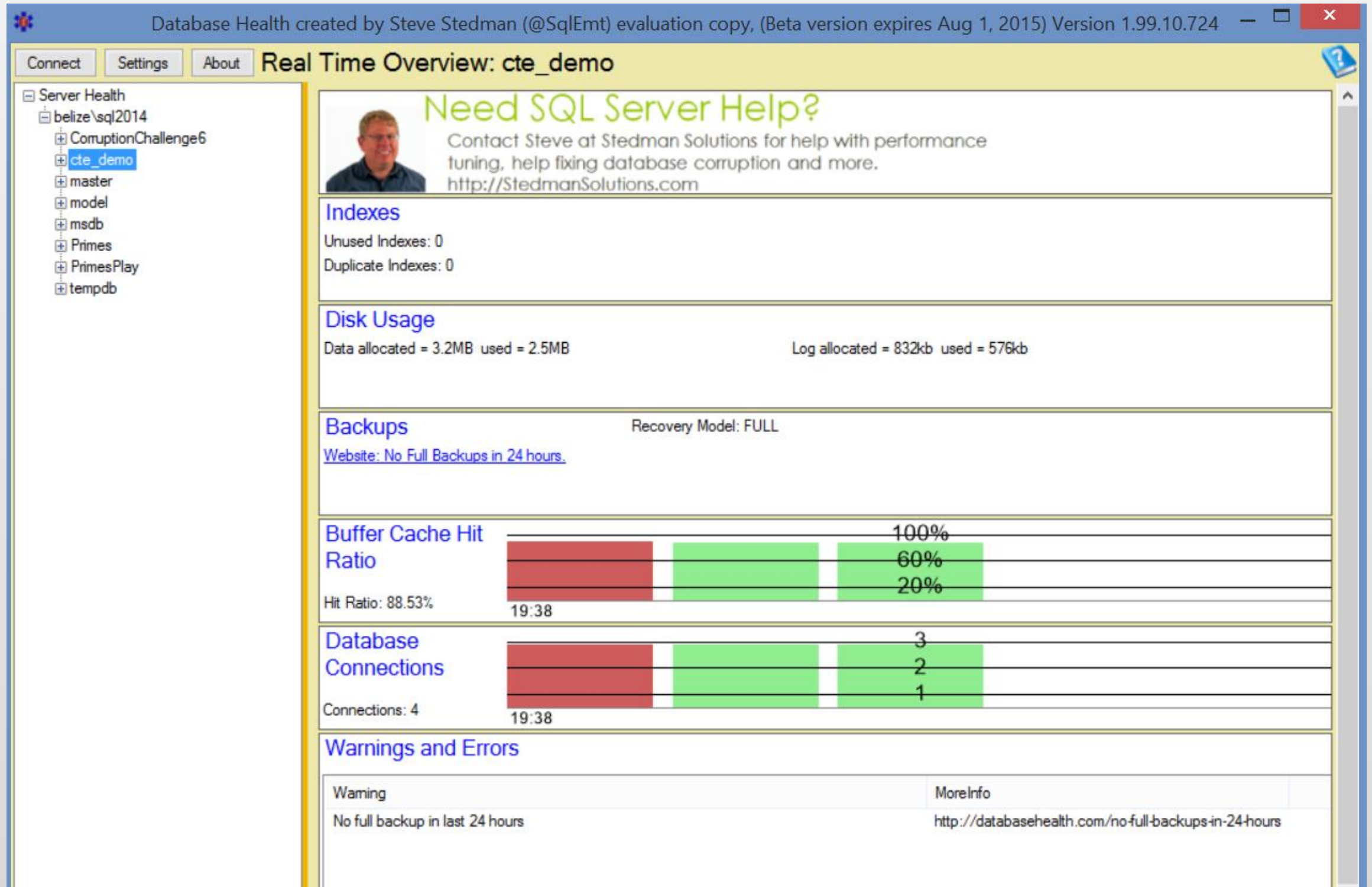

Free download, free to use, no strings attached. Enjoy!